# Package: ecode (via r-universe)

October 1, 2024

Title Ordinary Differential Equation Systems in Ecology

Version 0.1.0

Description A framework to simulate ecosystem dynamics through ordinary differential equations (ODEs). You create an ODE model, tells 'ecode' to explore its behaviour, and perform numerical simulations on the model. 'ecode' also allows you to fit model parameters by machine learning algorithms. Potential users include researchers who are interested in the dynamics of ecological community and biogeochemical cycles.

Imports ggplot2, cowplot, rlang, stringr

License MIT + file LICENSE

Encoding UTF-8

RoxygenNote 7.2.3

BugReports <https://github.com/HaoranPopEvo/ecode/issues>

URL <https://github.com/HaoranPopEvo/ecode>

NeedsCompilation no

Author Haoran Wu [aut, cre] (<<https://orcid.org/0000-0001-9449-6112>>), Chen Peng [aut] (<<https://orcid.org/0000-0002-9449-7606>>)

Maintainer Haoran Wu <haoran.wu@wolfson.ox.ac.uk>

Repository CRAN

Date/Publication 2024-07-02 06:20:02 UTC

# **Contents**

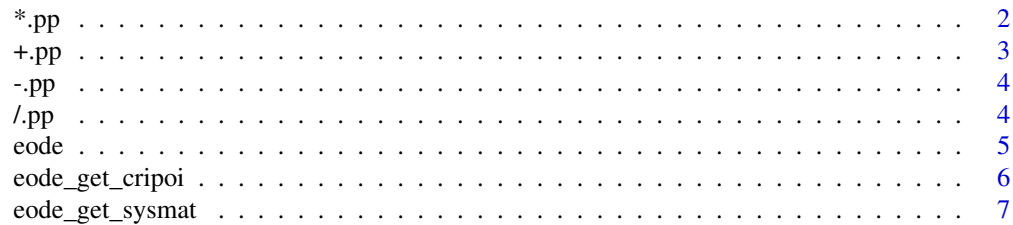

<span id="page-1-0"></span>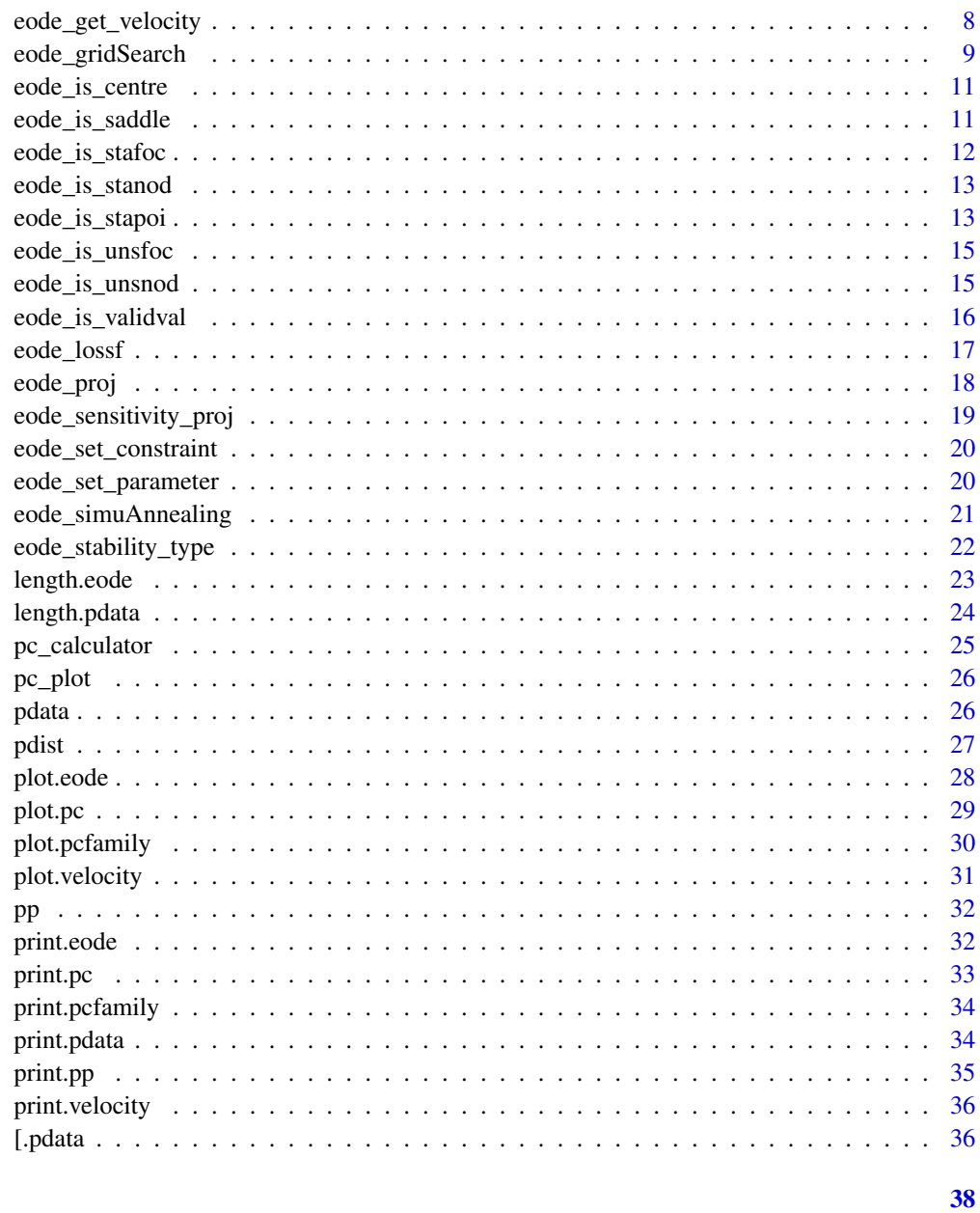

# **Index**

 $\star$ .pp

Multiply Operator for Phase Points

# Description

The multiply operator used to perform arithmetic on phase points.

# <span id="page-2-0"></span>Usage

## S3 method for class 'pp' x \* y

# Arguments

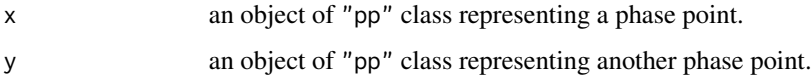

# Value

an object of "pp" class representing the calculated result.

# Examples

 $pp(list(x = 1, y = 1)) * pp(list(x = 3, y = 4))$ 

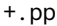

+.pp *Add Operator for Phase Points*

# Description

The add operator used to perform arithmetic on phase points.

# Usage

## S3 method for class 'pp'  $x + y$ 

# Arguments

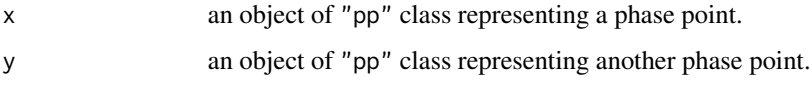

# Value

an object of "pp" class representing the calculated result.

# Examples

 $pp(list(x = 1, y = 1)) + pp(list(x = 3, y = 4))$ 

# <span id="page-3-0"></span>Description

The subtract operator used to perform arithmetic on phase points.

#### Usage

## S3 method for class 'pp'  $x - y$ 

# Arguments

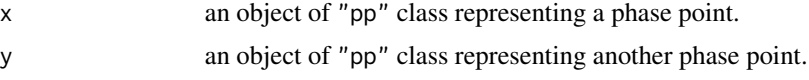

# Value

an object of "pp" class representing the calculated result.

# Examples

 $pp(list(x = 1, y = 1)) - pp(list(x = 3, y = 4))$ 

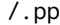

/.pp *Divide Operator for Phase Points*

# Description

The devide operator used to perform arithmetic on phase points.

# Usage

## S3 method for class 'pp' x / y

# Arguments

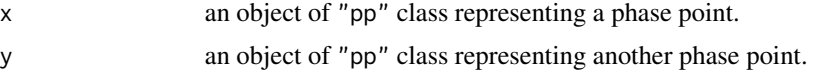

# Value

an object of "pp" class representing the calculated result.

#### <span id="page-4-0"></span>eode 55 ani 30 km setel and 55 ani 30 km setel and 55 ani 30 km setel and 55 ani 30 km setel and 55 ani 30 km setel and 55 ani 30 km setel and 55 ani 30 km setel and 55 ani 30 km setel and 55 ani 30 km setel and 55 ani 30

#### Examples

 $pp(list(x = 1, y = 1)) / pp(list(x = 3, y = 4))$ 

eode *Create an ODE System*

#### Description

Creates an object of class "eode" representing an ODE system that describes population or community dynamics.

#### Usage

 $eode(..., constant = NULL)$ 

#### **Arguments**

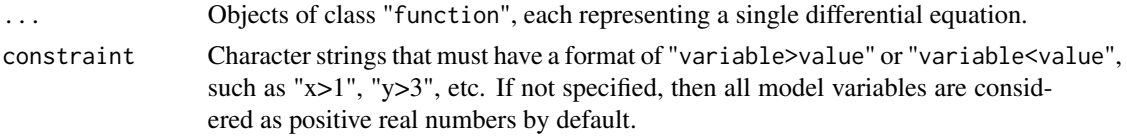

# Value

An object of class "eode" describing population or community dynamics.

```
## Example1: Lotka-Volterra competition model
eq1 <- function(x, y, r1 = 4, a11 = 1, a12 = 2) (r1 - a11 * x - a12 * y) * x
eq2 <- function(x, y, r2 = 1, a21 = 2, a22 = 1) (r2 - a21 * x - a22 * y) * y
x \le - eode(dxdt = eq1, dydt = eq2)
x
## Example2: Susceptible-infected model
dX_Cdt <- function(X_C, Y_C, X_A, Y_A, nu = 0.15, beta = 0.1, mu = 0.15, g = 0.04) {
 nu * (X_A + Y_A) - \beta - beta * X_C * (Y_C + Y_A) - (\beta + \beta) * X_C}
dY_Cdt <- function(X_C, Y_C, Y_A, beta = 0.1, mu = 0.15, g = 0.04, rho = 0.2) {
  beta * X_C * (Y_C + Y_A) - (mu + g + rho) * Y_C}
dX\_Adt <- function(X_C, Y_C, X_A, Y_A, beta = 0.1, g = 0.04) {
  g * X_C - beta * X_A * (Y_C + Y_A)}
dY\_Adt <- function(X_A, Y_C, Y_A, beta = 0.1, g = 0.04, rho = 0.2) {
 beta * X_A * (Y_C + Y_A) + g * Y_C - rho * Y_A
```

```
}
x <- eode(
 dX_Cdt = dX_Cdt, dY_Cdt = dY_Cdt, dX_Adt = dX_Adt, dY_Adt = dY_Adt,
  constraint = c("X_C>=0", "Y_C>=0", "X_A>=0", "Y_A>=0")
\lambdax
```
eode\_get\_cripoi *Find Equilibrium Point*

# Description

Finds an equilibrium point (or critical point) of an ODE system based on Newton iteration method.

#### Usage

```
eode_get_cripoi(
  x,
  init_value,
  eps = 0.001,
  max\_step = 0.01,
  method = c("Newton", "GradDesc"),
  verbose = TRUE
\mathcal{E}
```
#### Arguments

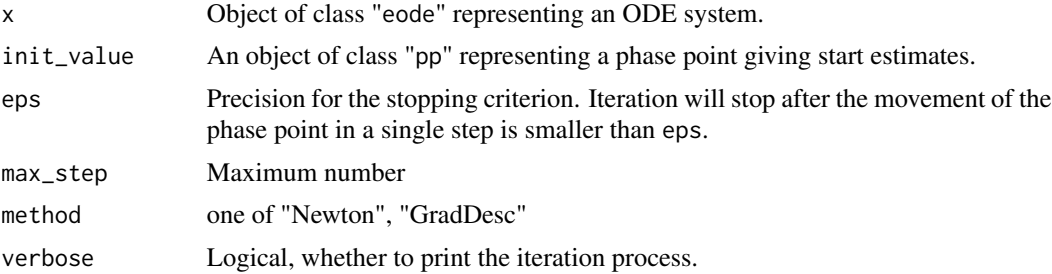

#### Value

An object of class "pp" representing an equilibrium point found.

```
## Example 1: Lotka-Volterra competition model
eq1 <- function(x, y, r1 = 1, a11 = 1, a12 = 2) (r1 - a11 * x - a12 * y) * x
eq2 <- function(x, y, r2 = 1, a21 = 2, a22 = 1) (r2 - a21 * x - a22 * y) * y
x \le - eode(dxdt = eq1, dydt = eq2)
eode_get_cripoi(x, init_value = pp(list(x = 0.5, y = 0.5)))
```

```
## Example 2: Susceptible-infected model
dX_Cdt <- function(X_C, Y_C, X_A, Y_A, nu = 0.15, beta = 0.1, mu = 0.15, g = 0.04) {
 nu * (X_A + Y_A) - \beta - beta * X_C * (Y_C + Y_A) - (\beta + \beta) * X_C}
dY_Cdt <- function(X_C, Y_C, Y_A, beta = 0.1, mu = 0.15, g = 0.04, rho = 0.2) {
 beta * X_C * (Y_C + Y_A) - (mu + g + rho) * Y_C}
dX_Adt <- function(X_C, Y_C, X_A, Y_A, beta = 0.1, g = 0.04) {
  g * X_C - beta * X_A * (Y_C + Y_A)}
dY\_Adt <- function(X_A, Y_C, Y_A, beta = 0.1, g = 0.04, rho = 0.2) {
 beta * X_A * (Y_C + Y_A) + g * Y_C - rho * Y_A
}
x \le -\text{code}(dX_Cdt = dX_Cdt, dY_Cdt = dY_Cdt, dX_Adt = dX_Adt, dY_Adt = dY_Adt,
  constraint = c("X_C>=0", "Y_C>=0", "X_A>=0", "Y_A>=0")
\lambdaeode_get_cripoi(x, init_value = pp(list(X_C = 1, Y_C = 1, X_A = 1, Y_A = 1)))
```
eode\_get\_sysmat *System Matrix*

# Description

Linearlise an ODE system and calculate its system matrix.

#### Usage

 $eode\_get\_systemat(x, value, delta = 0.00001)$ 

#### Arguments

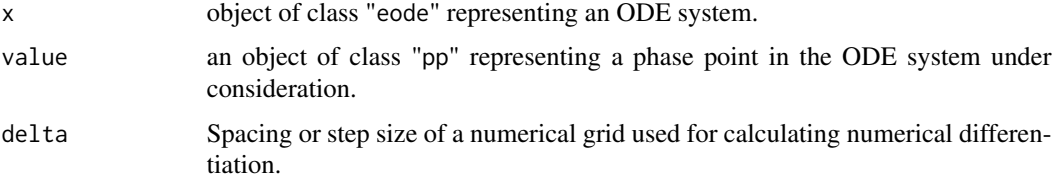

#### Value

An object of class "matrix". Each matrix entry, (i,j), represents the partial derivative of the i-th equation of the system with respect to the j-th variable taking other variables as a constant.

#### Examples

```
## Example1: Lotka-Volterra competition model
eq1 <- function(x, y, r1 = 4, a11 = 1, a12 = 2) (r1 - a11 * x - a12 * y) * x
eq2 <- function(x, y, r2 = 1, a21 = 2, a22 = 1) (r2 - a21 * x - a22 * y) * y
x \le - eode(dxdt = eq1, dydt = eq2)
eode_get_sysmat(x, value = pp(list(x = 1, y = 1)), delta = 10e-6)
## Example2: Susceptible-infected model
dX_Cdt <- function(X_C, Y_C, X_A, Y_A, nu = 0.15, beta = 0.1, mu = 0.15, g = 0.04) {
 nu * (X_A + Y_A) - \beta - beta * X_C * (Y_C + Y_A) - (\beta + \beta) * X_C}
dY_Cdt <- function(X_C, Y_C, Y_A, beta = 0.1, mu = 0.15, g = 0.04, rho = 0.2) {
 beta * X_C * (Y_C + Y_A) - (mu + g + rho) * Y_C}
dX\_Adt <- function(X_C, Y_C, X_A, Y_A, beta = 0.1, g = 0.04) {
  g * X_C - beta * X_A * (Y_C + Y_A)}
dY_Adt <- function(X_A, Y_C, Y_A, beta = 0.1, g = 0.04, rho = 0.2) {
 beta * X_A * (Y_C + Y_A) + g * Y_C - rho * Y_A
}
x \leftarrow e ode(
  dX_Cdt = dX_Cdt, dY_Cdt = dY_Cdt, dX_Adt = dX_Adt, dY_Adt = dY_Adt,
  constraint = c("X_C>=0", "Y_C>=0", "X_A>=0", "Y_A>=0")
)
eode_get_sysmat(x, value = pp(list(X_A = 4, Y_A = 4, X_C = 4, Y_C = 4)), delta = 10e-6)
```
eode\_get\_velocity *Velocity Vector*

#### Description

Calculates the velocity vector at a given phase point.

#### Usage

```
eode_get_velocity(x, value, phase_curve = NULL)
```
#### Arguments

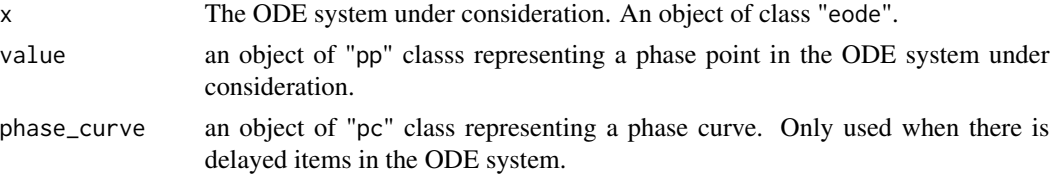

<span id="page-7-0"></span>

# <span id="page-8-0"></span>eode\_gridSearch 9

#### Value

an object of class "velocity" representing a velocity vector at a given phase point.

# Examples

```
## Example1: Lotka-Volterra competition model
eq1 <- function(x, y, r1 = 4, a11 = 1, a12 = 2) (r1 - a11 * x - a12 * y) * x
eq2 <- function(x, y, r2 = 1, a21 = 2, a22 = 1) (r2 - a21 * x - a22 * y) * y
x \le - eode(dxdt = eq1, dydt = eq2)
eode_get_velocity(x, value = pp(list(x = 1, y = 1)))## Example2: Susceptible-infected model
dX_Cdt <- function(X_C, Y_C, X_A, Y_A, nu = 0.15, beta = 0.1, mu = 0.15, g = 0.04) {
 nu * (X_A + Y_A) - \beta - beta * X_C * (Y_C + Y_A) - (\beta + \beta) * X_C}
dY_Cdt <- function(X_C, Y_C, Y_A, beta = 0.1, mu = 0.15, g = 0.04, rho = 0.2) {
  beta * X_C * (Y_C + Y_A) - (mu + g + rho) * Y_C
}
dX\_Adt <- function(X_C, Y_C, X_A, Y_A, beta = 0.1, g = 0.04) {
  g * X_C - beta * X_A * (Y_C + Y_A)}
dY\_Adt <- function(X_A, Y_C, Y_A, beta = 0.1, g = 0.04, rho = 0.2) {
 beta * X_A * (Y_C + Y_A) + g * Y_C - rho * Y_A
}
x \le - eode(
  dX_Cdt = dX_Cdt, dY_Cdt = dY_Cdt, dX_Adt = dX_Adt, dY_Adt = dY_Adt,
  constraint = c("X_C>=0", "Y_C>=0", "X_A>=0", "Y_A>=0")
)
eode_get_velocity(x, value = pp(list(X_A = 5, Y_A = 5, X_C = 3, Y_C = 2)))
```
eode\_gridSearch *Grid Search For Optimal Parameters*

#### Description

Find optimal parameters in the ODE system using grid search method.

#### Usage

```
eode_gridSearch(x, pdat, space, step = 0.01)
```
#### **Arguments**

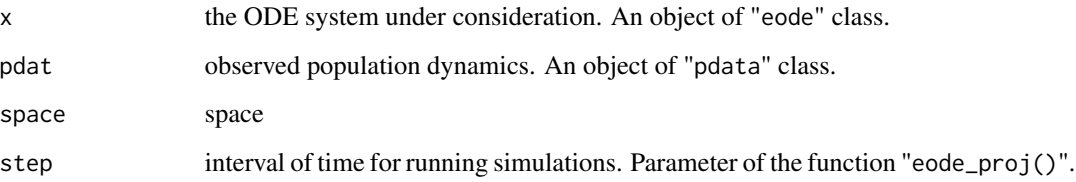

#### Value

a data frame showing attempted parameters along with the corresponding values of loss function.

```
dX_Cdt <- function(X_C, Y_C, X_A, Y_A, nu = 0.15, beta = 0.1, mu = 0.15, g = 0.04) {
  nu * (X_A + Y_A) - \beta - beta * X_C * (Y_C + Y_A) - (\beta + \beta) * X_C}
dY_Cdt <- function(X_C, Y_C, Y_A, beta = 0.1, mu = 0.15, g = 0.04, rho = 0.2) {
 beta * X_C * (Y_C + Y_A) - (mu + g + rho) * Y_C
}
dX\_Adt <- function(X_C, Y_C, X_A, Y_A, beta = 0.1, g = 0.04) {
 g * X_C - beta * X_A * (Y_C + Y_A)}
dY_Adt <- function(X_A, Y_C, Y_A, beta = 0.1, g = 0.04, rho = 0.2) {
 beta * X_A * (Y_C + Y_A) + g * Y_C - rho * Y_A
}
x \leftarrow e ode(dX_Cdt = dX_Cdt, dY_Cdt = dY_Cdt, dX_Adt = dX_Adt, dY_Adt = dY_Adt,
  constraint = c("X_C>=0", "Y_C>=0", "X_A>=0", "Y_A>=0")
\lambdatraining_data <- pdata(x,
  init = data-frame(X_A = c(9, 19, 29, 39),
    Y_A = c(1, 1, 1, 1),X_C = c(5, 5, 5, 5),
    Y_C = c(0, 0, 0, 0)),
  t = c(3, 3, 3, 3),
  lambda = data frame(incidence = c(0.4, 0.8, 0.9, 0.95)),formula = "incidence = (Y_A + Y_C)/(X_A + X_C + Y_A + Y_C)"
\lambdares <- eode_gridSearch(x, pdat = training_data, space = list(beta = seq(0.05, 0.15, 0.01)))
res
```
<span id="page-10-0"></span>eode\_is\_centre *Centre*

#### Description

Check whether an equilibrium point is a neutral centre or not.

#### Usage

eode\_is\_centre(x, value, eps = 0.001)

#### Arguments

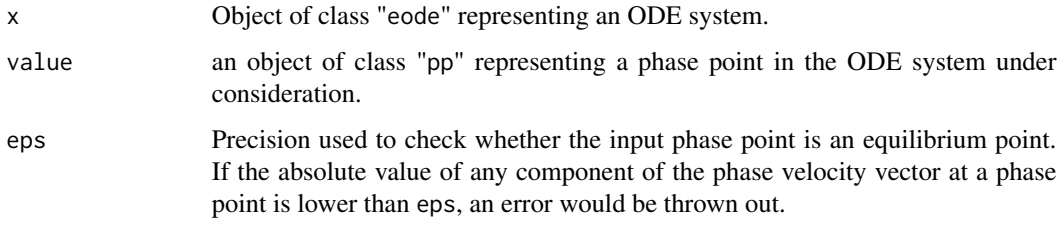

# Value

a TRUE or FALSE.

# Examples

```
eq1 <- function(x, y, r1 = 1, a11 = 1, a12 = 2) (r1 - a11 * x - a12 * y) * x
eq2 <- function(x, y, r2 = 1, a21 = 2, a22 = 1) (r2 - a21 * x - a22 * y) * y
x \le - eode(dxdt = eq1, dydt = eq2)
eode_is_centre(x, value = pp(list(x = 0.3333, y = 0.3333)))
```
eode\_is\_saddle *Saddle*

#### Description

Check whether an equilibrium point is a saddle or not.

#### Usage

eode\_is\_saddle(x, value, eps = 0.001)

### <span id="page-11-0"></span>Arguments

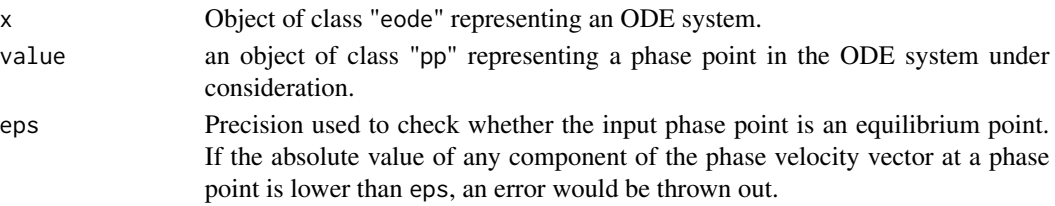

### Value

a TRUE or FALSE.

#### Examples

```
eq1 <- function(x, y, r1 = 1, a11 = 1, a12 = 2) (r1 - a11 * x - a12 * y) * x
eq2 <- function(x, y, r2 = 1, a21 = 2, a22 = 1) (r2 - a21 * x - a22 * y) * y
x \le -\text{eode}(\text{dxdt} = \text{eq1}, \text{dydt} = \text{eq2})eode_is_saddle(x, value = pp(list(x = 0.3333, y = 0.3333)))
```
eode\_is\_stafoc *Stable Focus*

# Description

Check whether an equilibrium point is a stable focus or not.

# Usage

```
eode_is_stafoc(x, value, eps = 0.001)
```
# Arguments

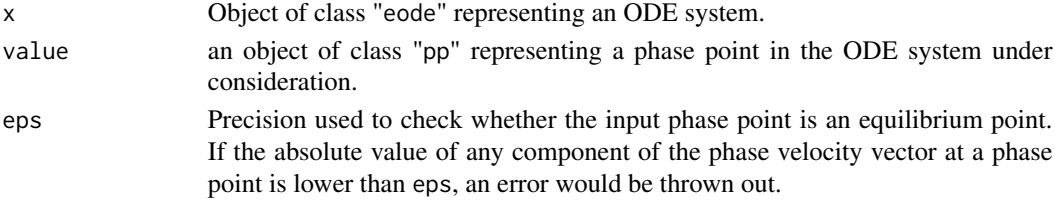

#### Value

a TRUE or FALSE.

```
eq1 <- function(x, y, r1 = 1, a11 = 2, a12 = 1) (r1 - a11 * x - a12 * y) * x
eq2 <- function(x, y, r2 = 1, a21 = 1, a22 = 2) (r2 - a21 * x - a22 * y) * y
x \le - eode(dxdt = eq1, dydt = eq2)
eode_is_sta foc(x, value = pp(list(x = 0.3333, y = 0.3333)))
```
<span id="page-12-0"></span>eode\_is\_stanod *Stable Node*

#### Description

Check whether an equilibrium point is a stable node or not.

#### Usage

eode\_is\_stanod(x, value, eps = 0.001)

#### Arguments

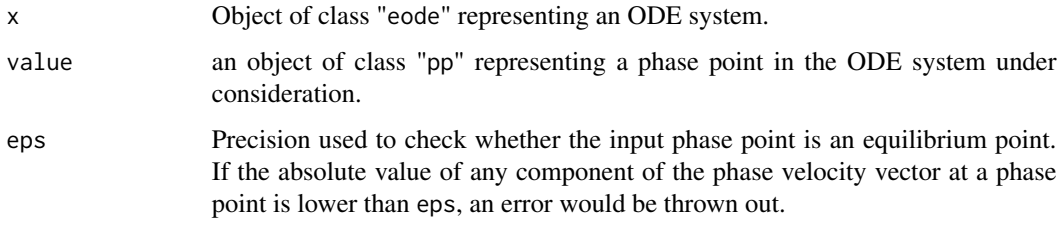

# Value

a TRUE or FALSE.

#### Examples

```
eq1 <- function(x, y, r1 = 1, a11 = 2, a12 = 1) (r1 - a11 * x - a12 * y) * x
eq2 <- function(x, y, r2 = 1, a21 = 1, a22 = 2) (r2 - a21 * x - a22 * y) * y
x \le -\text{eode}(\text{dxdt} = \text{eq1}, \text{dydt} = \text{eq2})eode_is_stanod(x, value = pp(list(x = 0.3333, y = 0.3333)))
```
eode\_is\_stapoi *Stable Equilibrium Point*

#### Description

Check whether an equilibrium point is stable or not.

#### Usage

eode\_is\_stapoi(x, value, eps = 0.001)

#### Arguments

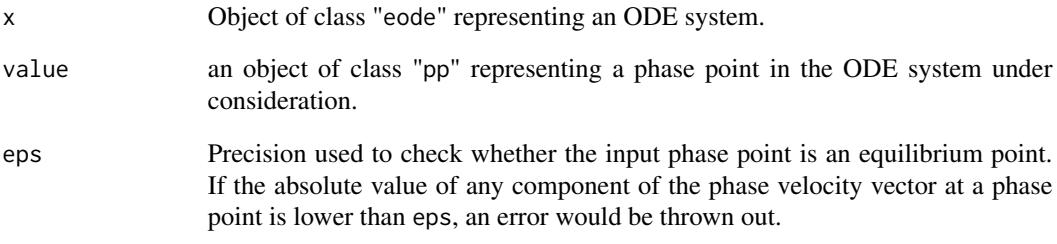

#### Value

a TRUE or FALSE.

```
eq1 <- function(x, y, r1 = 1, a11 = 1, a12 = 2) (r1 - a11 * x - a12 * y) * x
eq2 <- function(x, y, r2 = 1, a21 = 2, a22 = 1) (r2 - a21 * x - a22 * y) * y
x \le - eode(dxdt = eq1, dydt = eq2)
eode_is_stapoi(x, value = pp(list(x = 0.3333, y = 0.3333)))## Example2: Susceptible-infected model
dX_Cdt <- function(X_C, Y_C, X_A, Y_A, nu = 0.15, beta = 0.1, mu = 0.15, g = 0.04) {
 nu * (X_A + Y_A) - beta * X_C * (Y_C + Y_A) - (mu + g) * X_C}
dY_Cdt <- function(X_C, Y_C, Y_A, beta = 0.1, mu = 0.15, g = 0.04, rho = 0.2) {
beta * X_C * (Y_C + Y_A) - (mu + g + rho) * Y_C}
dX_Adt <- function(X_C, Y_C, X_A, Y_A, beta = 0.1, g = 0.04) {
 g * X_C - beta * X_A * (Y_C + Y_A)}
dY\_Adt <- function(X_A, Y_C, Y_A, beta = 0.1, g = 0.04, rho = 0.2) {
 beta * X_A * (Y_C + Y_A) + g * Y_C - rho * Y_A
}
x \le -\text{code}(dX_Cdt = dX_Cdt, dY_Cdt = dY_Cdt, dX_Adt = dX_Adt, dY_Adt = dY_Adt,
 constraint = c("X_C>=0", "Y_C>=0", "X_A>=0", "Y_A>=0",
    "X_C<5", "Y_C<5", "X_A<5", "Y_A<5"
 \lambda\lambdaeode_is_stapoi(x, value = pp(list(X_A = 1.3443, Y_A = 0.2304, X_C = 1.0655, Y_C = 0.0866)))
```
<span id="page-14-0"></span>eode\_is\_unsfoc *Unstable Focus*

#### Description

Check whether an equilibrium point is an unstable focus or not.

#### Usage

eode\_is\_unsfoc(x, value, eps = 0.001)

#### Arguments

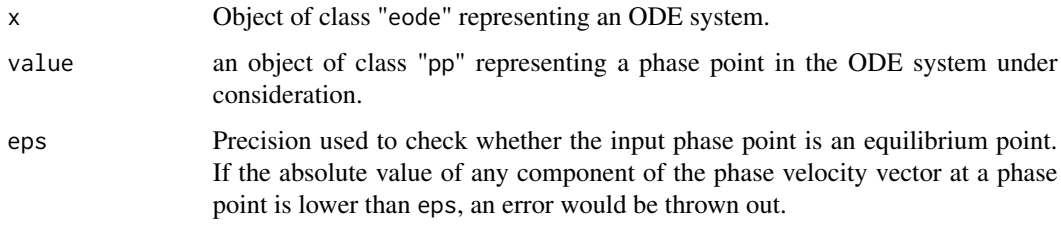

# Value

a TRUE or FALSE.

# Examples

```
eq1 <- function(x, y, r1 = 1, a11 = 2, a12 = 1) (r1 - a11 * x - a12 * y) * x
eq2 <- function(x, y, r2 = 1, a21 = 1, a22 = 2) (r2 - a21 * x - a22 * y) * y
x \le - eode(dxdt = eq1, dydt = eq2)
eode_is_unsfoc(x, value = pp(list(x = 0.3333, y = 0.3333)))
```
eode\_is\_unsnod *Unstable Node*

#### Description

Check whether an equilibrium point is an unstable node or not.

#### Usage

 $eode_is\_unsnod(x, value,eps = 0.001)$ 

#### <span id="page-15-0"></span>**Arguments**

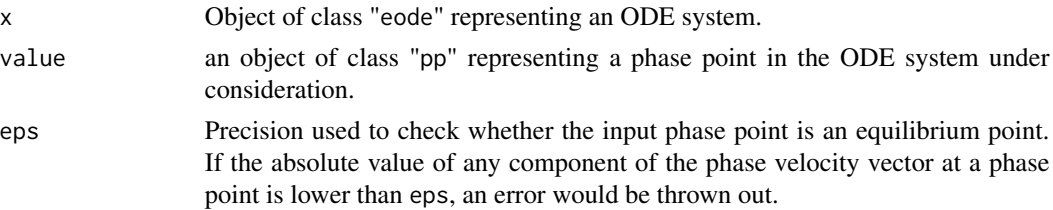

#### Value

a TRUE or FALSE.

#### Examples

```
eq1 <- function(x, y, r1 = 1, a11 = 2, a12 = 1) (r1 - a11 * x - a12 * y) * x
eq2 <- function(x, y, r2 = 1, a21 = 1, a22 = 2) (r2 - a21 * x - a22 * y) * y
x \le - eode(dxdt = eq1, dydt = eq2)
eode_is_unsnod(x, value = pp(list(x = 0.3333, y = 0.3333)))
```
eode\_is\_validval *Test the Validity of a Phase Point*

#### Description

Test whether a phase point sits out of the boundary of an ODE system.

#### Usage

eode\_is\_validval(x, value)

#### Arguments

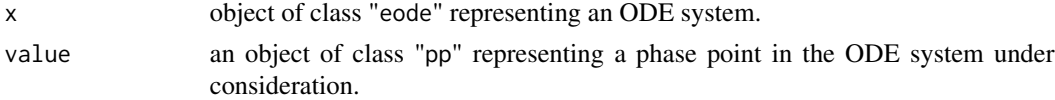

#### Value

returns TRUE or FALSE depending on whether the values of the system variables are within the boundary or not.

```
eq1 <- function(x, y, r1 = 4, a11 = 1, a12 = 2) (r1 - a11 * x - a12 * y) * x
eq2 <- function(x, y, r2 = 1, a21 = 2, a22 = 1) (r2 - a21 * x - a22 * y) * y
x \le - eode(dxdt = eq1, dydt = eq2)
eode_is_validval(x, value = pp(list(x = 1, y = 1)))
```
<span id="page-16-0"></span>

#### Description

Calculate the quadratic loss function given an ODE system and observed population dynamics.

#### Usage

```
eode_lossf(x, pdat, step = 0.01)
```
### Arguments

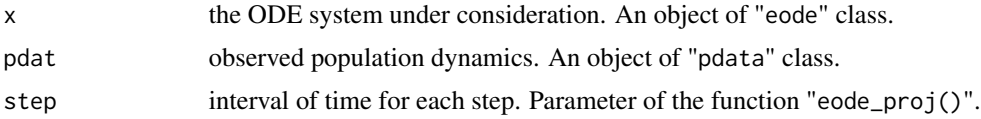

#### Value

a value of loss function

```
dX_Cdt <- function(X_C, Y_C, X_A, Y_A, nu = 0.15, beta = 0.1, mu = 0.15, g = 0.04) {
 nu * (X_A + Y_A) - \beta - beta * X_C * (Y_C + Y_A) - (\beta + \beta) * X_C}
dY_Cdt <- function(X_C, Y_C, Y_A, beta = 0.1, mu = 0.15, g = 0.04, rho = 0.2) {
  beta * X_C * (Y_C + Y_A) - (mu + g + rho) * Y_C
}
dX_Adt <- function(X_C, Y_C, X_A, Y_A, beta = 0.1, g = 0.04) {
  g * X_C - beta * X_A * (Y_C + Y_A)}
dY\_Adt <- function(X_A, Y_C, Y_A, beta = 0.1, g = 0.04, rho = 0.2) {
  beta * X_A * (Y_C + Y_A) + g * Y_C - rho * Y_A
}
x <- eode(
  dX_Cdt = dX_Cdt, dY_Cdt = dY_Cdt, dX_Adt = dX_Adt, dY_Adt = dY_Adt,
  constraint = c("X_C>=0", "Y_C>=0", "X_A>=0", "Y_A>=0")
\lambdatraining_data <- pdata(x,
  init = data-frame(X_A = c(9, 19, 29, 39),
   Y_A = c(1, 1, 1, 1),X_C = c(5, 5, 5, 5),
   Y_C = c(0, 0, 0, 0)
```

```
),
 t = c(3, 3, 3, 3),
 lambda = data frame(incidence = c(0.4, 0.8, 0.9, 0.95)),formula = "incidence = (Y_A + Y_C)/(X_A + X_C + Y_A + Y_C)"
)
eode_lossf(x, pdat = training_data)
```
eode\_proj *Solve ODEs*

#### Description

Provides the numerical solution of an ODE under consideration given an initial condition.

#### Usage

 $eode\_proj(x, value0, N, step = 0.01)$ 

#### **Arguments**

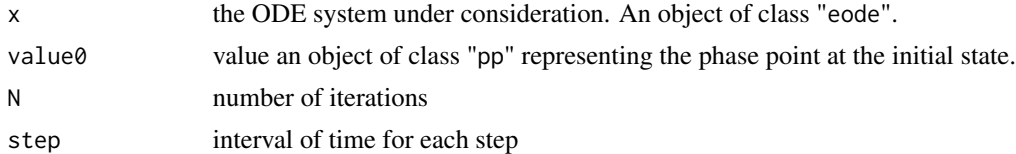

#### Value

an object of class "pc" that represents a phase curve

```
## Example1: Lotka-Volterra competition model
eq1 <- function(x, y, r1 = 4, a11 = 1, a12 = 2) (r1 - a11 * x - a12 * y) * x
eq2 <- function(x, y, r2 = 1, a21 = 2, a22 = 1) (r2 - a21 * x - a22 * y) * y
x \le - eode(dxdt = eq1, dydt = eq2, constraint = c("x<1", "y<1"))
eode_proj(x, value0 = pp(list(x = 0.2, y = 0.1)), N = 100)## Example2: Susceptible-infected model
dX_Cdt <- function(X_C, Y_C, X_A, Y_A, nu = 0.15, beta = 0.1, mu = 0.15, g = 0.04) {
 nu * (X_A + Y_A) - beta * X_C * (Y_C + Y_A) - (mu + g) * X_C
}
dY_Cdt <- function(X_C, Y_C, Y_A, beta = 0.1, mu = 0.15, g = 0.04, rho = 0.2) {
  beta * X_C * (Y_C + Y_A) - (mu + g + rho) * Y_C
}
dX\_Adt <- function(X_C, Y_C, X_A, Y_A, beta = 0.1, g = 0.04) {
 g * X_C - beta * X_A * (Y_C + Y_A)}
```
<span id="page-17-0"></span>

```
dY\_Adt <- function(X_A, Y_C, Y_A, beta = 0.1, g = 0.04, rho = 0.2) {
 beta * X_A * (Y_C + Y_A) + g * Y_C - rho * Y_A
}
x \le -\text{code}(dX_Cdt = dX_Cdt, dY_Cdt = dY_Cdt, dX_Adt = dX_Adt, dY_Adt = dY_Adt,
  constraint = c("X_C>=0", "Y_C>=0", "X_A>=0", "Y_A>=0")
\lambdaeode\_proj(x, value0 = pp(list(X_A = 5, Y_A = 5, X_C = 3, Y_C = 2)), N = 100)
```
eode\_sensitivity\_proj *Sensitivity Analysis*

#### Description

Run a sensitivity analysis on an ODE system.

#### Usage

```
eode_sensitivity_proj(x, valueSpace, N, step = 0.01)
```
#### **Arguments**

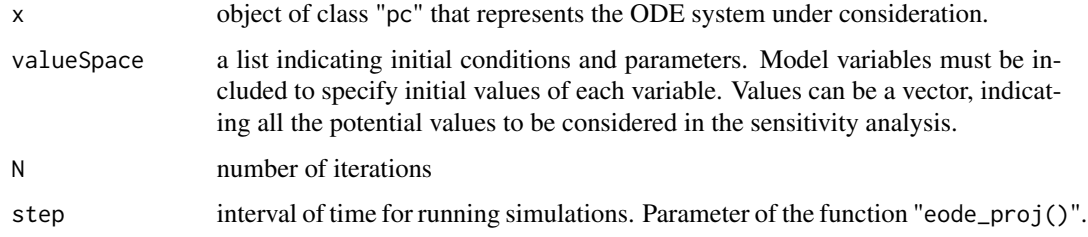

# Value

an object of "pcfamily" class, each component having three sub-components: \$grid\_var: variables or parameters whose values are changed throughout the sensitivity analysis. \$fixed\_var: variables whose values are not changed. \$pc: phase curve. An object of "pc" class.

```
eq1 <- function(x, y, r1 = 4, a11 = 1, a12 = 2) (r1 - a11 * x - a12 * y) * x
eq2 <- function(x, y, r2 = 1, a21 = 2, a22 = 1) (r2 - a21 * x - a22 * y) * y
x \le - eode(dxdt = eq1, dydt = eq2, constraint = c("x<100", "y<100"))
eode_sensitivity_proj(x, valueSpace = list(x = c(0.2, 0.3, 0.4), y = 0.1, a11 = 1:3), N = 100)
```
<span id="page-19-0"></span>eode\_set\_constraint *Set New Constraints*

# Description

Set new constraints for an ODE system.

#### Usage

```
eode_set_constraint(x, new_constraint)
```
# Arguments

x an object of class "eode".

new\_constraint a vector of characters indicating new constraints to be assigned to the ODE system.

# Value

an object of "eode" class

# Examples

```
eq1 <- function(x, y, r1 = 4, a11 = 1, a12 = 2) (r1 - a11 * x - a12 * y) * x
eq2 <- function(x, y, r2 = 1, a21 = 2, a22 = 1) (r2 - a21 * x - a22 * y) * y
x \le -\text{eode}(\text{dxdt} = \text{eq1}, \text{dydt} = \text{eq2})x
eode_set_constraint(x, c("x<5", "y<5"))
```
eode\_set\_parameter *Set New Parameters*

#### Description

Set new parameters for an ODE system.

#### Usage

eode\_set\_parameter(x, ParaList)

#### Arguments

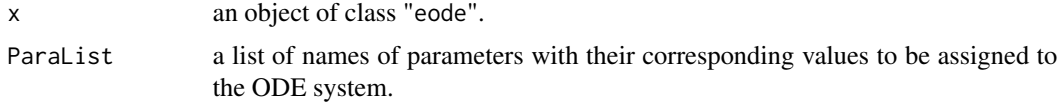

# <span id="page-20-0"></span>eode\_simuAnnealing 21

# Value

an object of "eode" class

# Examples

```
eq1 <- function(x, y, r1 = 4, a11 = 1, a12 = 2) (r1 - a11 * x - a12 * y) * x
eq2 <- function(x, y, r2 = 1, a21 = 2, a22 = 1) (r2 - a21 * x - a22 * y) * y
x \le - eode(dxdt = eq1, dydt = eq2)
x
eode_set\_parameter(x, Parallelist = list(r1 = 3))
```
eode\_simuAnnealing *Simulated Annealing For Optimal Parameters*

# Description

Find optimal parameters in the ODE system using simulated annealing.

# Usage

```
eode_simuAnnealing(
 x,
 pdat,
 paras = "ALL",
 max\_disturb = 0.2,
 AnnN = 100,
 step = 0.01,prop.train = 1
)
```
#### Arguments

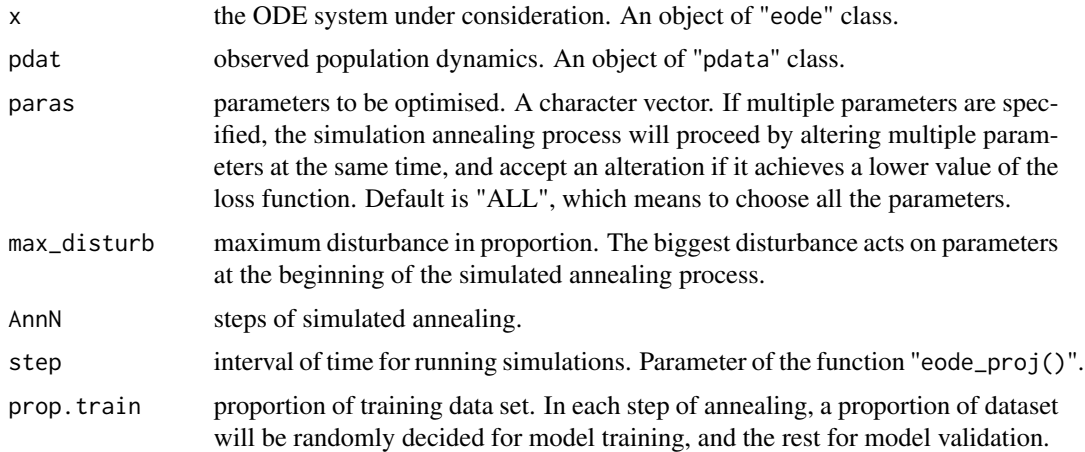

<span id="page-21-0"></span>a data frame showing attempted parameters along with the corresponding values of loss function.

# Examples

```
dX_Cdt <- function(X_C, Y_C, X_A, Y_A, nu = 0.15, beta = 0.1, mu = 0.15, g = 0.04) {
  nu * (X_A + Y_A) - \beta - beta * X_C * (Y_C + Y_A) - (\beta + \beta) * X_C}
dY_Cdt <- function(X_C, Y_C, Y_A, beta = 0.1, mu = 0.15, g = 0.04, rho = 0.2) {
 beta * X_C * (Y_C + Y_A) - (mu + g + rho) * Y_C
}
dX_Adt <- function(X_C, Y_C, X_A, Y_A, beta = 0.1, g = 0.04) {
  g \times X_C - beta * X_A \times (Y_C + Y_A)}
dY\_Adt <- function(X_A, Y_C, Y_A, beta = 0.1, g = 0.04, rho = 0.2) {
  beta * X_A * (Y_C + Y_A) + g * Y_C - rho * Y_A
}
x \le - eode(
  dX_Cdt = dX_Cdt, dY_Cdt = dY_Cdt, dX_Adt = dX_Adt, dY_Adt = dY_Adt,
  constraint = c("X_C>=0", "Y_C>=0", "X_A>=0", "Y_A>=0")
\lambdatraining_data <- pdata(x,
 init = data.frame(
   X_A = c(9, 19, 29, 39),
    Y_A = c(1, 1, 1, 1),
    X_C = c(5, 5, 5, 5),
    Y_C = C(0, 0, 0, 0)),
  t = c(3, 3, 3, 3),
  lambda = data frame(incidence = c(0.4, 0.8, 0.9, 0.95)),formula = "incidence = (Y_A + Y_C)/(X_A + X_C + Y_A + Y_C)"
)
res <- eode_simuAnnealing(x, pdat = training_data, paras = "beta", max_disturb = 0.05, AnnN = 20)
res
```
eode\_stability\_type *Stability Analysis*

#### Description

Check whether an equilibrium point is stable or not, and give the specific type (i.e. stable node, stable focus, unstable node, unstable focus, saddle, or centre). Check whether an equilibrium point is stable or not.

# <span id="page-22-0"></span>length.eode 23

# Usage

eode\_stability\_type(x, value, eps = 0.001)

#### Arguments

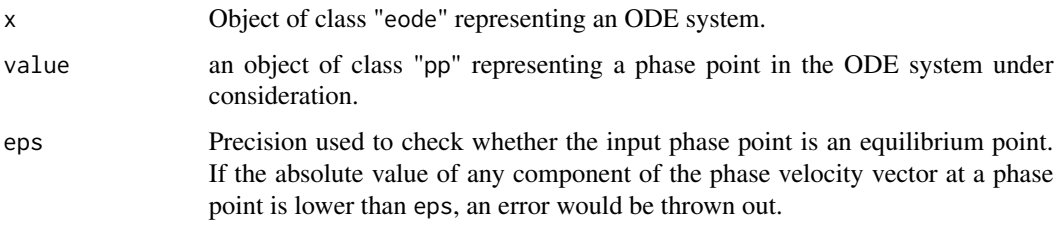

# Value

a string character indicate the type of the equilbrium point.

# Examples

```
eq1 <- function(x, y, r1 = 1, a11 = 1, a12 = 2) (r1 - a11 * x - a12 * y) * x
eq2 <- function(x, y, r2 = 1, a21 = 2, a22 = 1) (r2 - a21 * x - a22 * y) * y
x \le - eode(dxdt = eq1, dydt = eq2)
eode_stability_type(x, value = pp(list(x = 0.3333, y = 0.3333)))
```
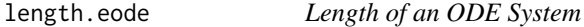

# Description

Get the number of equations in an ODE system.

#### Usage

```
## S3 method for class 'eode'
length(x, \ldots)
```
#### Arguments

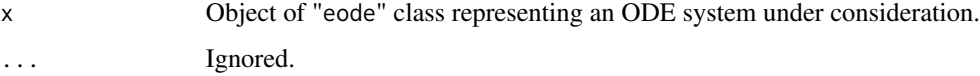

#### Value

The number of equations in the ODE system.

#### Examples

```
## Example 1: Lotka-Volterra competition model
eq1 <- function(x, y, r1 = 4, a11 = 1, a12 = 2) (r1 - a11 * x - a12 * y) * x
eq2 <- function(x, y, r2 = 1, a21 = 2, a22 = 1) (r2 - a21 * x - a22 * y) * y
x \le -\text{eode}(\text{dxdt} = \text{eq1}, \text{dydt} = \text{eq2})length(x)
## Example 2: Susceptible-infected model
dX_Cdt <- function(X_C, Y_C, X_A, Y_A, nu = 0.15, beta = 0.1, mu = 0.15, g = 0.04) {
  nu * (X_A + Y_A) - \beta - beta * X_C * (Y_C + Y_A) - (\beta + \beta) * X_C}
dY_Cdt <- function(X_C, Y_C, Y_A, beta = 0.1, mu = 0.15, g = 0.04, rho = 0.2) {
  beta * X_C * (Y_C + Y_A) - (mu + g + rho) * Y_C
}
dX\_Adt <- function(X_C, Y_C, X_A, Y_A, beta = 0.1, g = 0.04) {
  g * X_C - beta * X_A * (Y_C + Y_A)}
dY\_Adt <- function(X_A, Y_C, Y_A, beta = 0.1, g = 0.04, rho = 0.2) {
  beta * X_A * (Y_C + Y_A) + g * Y_C - rho * Y_A
}
x \leftarrow e ode(
  dX_Cdt = dX_Cdt, dY_Cdt = dY_Cdt, dX_Adt = dX_Adt, dY_Adt = dY_Adt,
  constraint = c("X_C>=0", "Y_C>=0", "X_A>=0", "Y_A>=0")
)
length(x)
```
length.pdata *Get Length Of Population Dynamics Data*

#### Description

Get the number of observations of population dynamics data.

#### Usage

```
## S3 method for class 'pdata'
length(x, \ldots)
```
#### Arguments

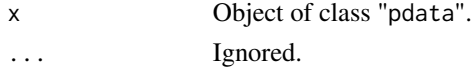

#### Value

A scalar.

<span id="page-23-0"></span>

# <span id="page-24-0"></span>pc\_calculator 25

#### Examples

```
eq1 <- function(x, y, r1 = 4, a11 = 1, a12 = 2) (r1 - a11 * x - a12 * y) * x
eq2 <- function(x, y, r2 = 1, a21 = 2, a22 = 1) (r2 - a21 * x - a22 * y) * y
x \le - eode(dxdt = eq1, dydt = eq2)
pdata(x,
 init = data-frame(x = c(10, 20), y = c(5, 15)),t = c(3, 3),
 lambda = data frame(z = c(15, 30)),formula = "z = x + y"\lambda
```
pc\_calculator *Variable Calculator In ODE Systems*

#### Description

Calculate one or several variables during the simulation of an ODE system

#### Usage

pc\_calculator(x, formula)

#### Arguments

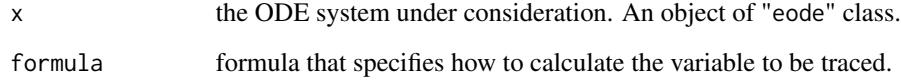

# Value

an object of "pc" class with extra variables being attached.

```
eq1 <- function(x, y, r1 = 4, a11 = 1, a12 = 2) (r1 - a11 * x - a12 * y) * x
eq2 <- function(x, y, r2 = 1, a21 = 2, a22 = 1) (r2 - a21 * x - a22 * y) * y
x <- eode(dxdt = eq1, dydt = eq2, constraint = c("x<100", "y<100"))
pc \le -eode\_proj(x, value0 = pp(list(x = 0.2, y = 0.1)), N = 100)pc\_calculator(pc, formula = "z = x + y")
```
<span id="page-25-0"></span>

# Description

Creates a plot of a phase curve in its phase plane

#### Usage

pc\_plot(x)

#### Arguments

x object of class "pc" that represents a phase curve.

#### Value

a graphic object

#### Examples

```
eq1 <- function(x, y, r1 = 1, a11 = 2, a12 = 1) (r1 - a11 * x - a12 * y) * x
eq2 <- function(x, y, r2 = 1, a21 = 1, a22 = 2) (r2 - a21 * x - a22 * y) * y
x \le - eode(dxdt = eq1, dydt = eq2, constraint = c("x<100", "y<100"))
pc <- eode_proj(x, value0 = pp(list(x = 0.2, y = 0.1)), N = 50, step = 0.1)
pc_plot(pc)
```
pdata *Create Population Dynamics Data*

# Description

Create a new data set to describe population dynamics with initial conditions. The data is mainly used to train the ODE model described by an object of "eode" class.

#### Usage

pdata(x, init, t, lambda, formula)

#### <span id="page-26-0"></span>pdist 27

# Arguments

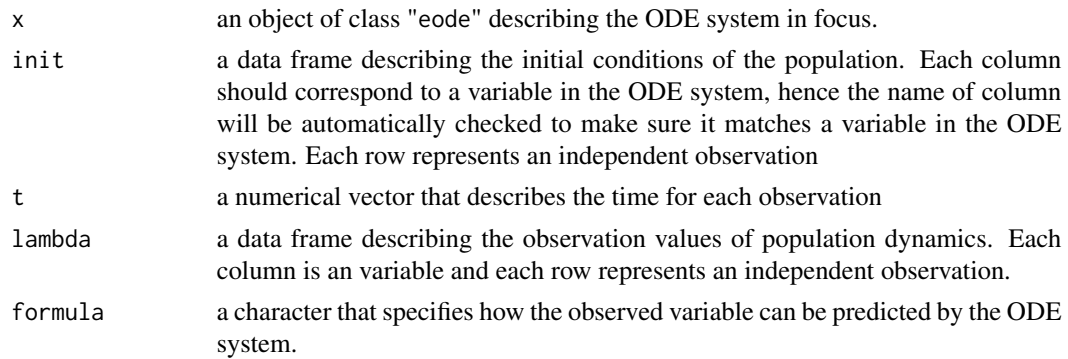

# Value

an object of "pdata" class

# Examples

```
eq1 <- function(x, y, r1 = 4, a11 = 1, a12 = 2) (r1 - a11 * x - a12 * y) * x
eq2 <- function(x, y, r2 = 1, a21 = 2, a22 = 1) (r2 - a21 * x - a22 * y) * y
x \le - eode(dxdt = eq1, dydt = eq2)
pdata(x,
  init = data.frame(x = c(10, 20), y = c(5, 15)),
  t = c(3, 3),
  lambda = data frame(z = c(15, 30)),formula = "z = x + y")
```
pdist *Distance between Phase Points*

# Description

Computes and returns the distance between two phase points.

# Usage

pdist(x, y)

# Arguments

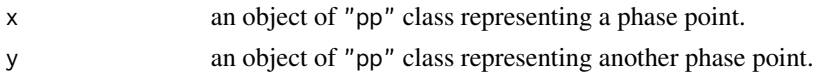

# Value

A scalar.

#### Examples

 $a \leftarrow pp(list(x = 1, y = 1))$  $b \leq p($ list(x = 3, y = 4)) pdist(a, b)

plot.eode *Plot Phase Velocity Vector Field*

#### Description

Creates a plot of phase velocity vector (or its field) of an ODE system. With two free variables the function creates a plot of the phase velocity vector field within the range defined by model constraints. With a single free variable the function creates a plot of one-dimensional phase velocity vector field. With more than two variables the function will automatically set a value (the middle of the lower and upper boundaries) for any extra variable to reduce axes. The values can also be set using parameter "set\_covar". If all model variables have had their values, the function creates a plot to show the exact values of a single phase velocity vector.

# Usage

```
## S3 method for class 'eode'
plot(
  x,
  n.grid = 20,
  scaleL = 1,
  scaleAH = 1,
  scaleS = 1,
  set_covar = NULL,
  ...
\mathcal{L}
```
#### Arguments

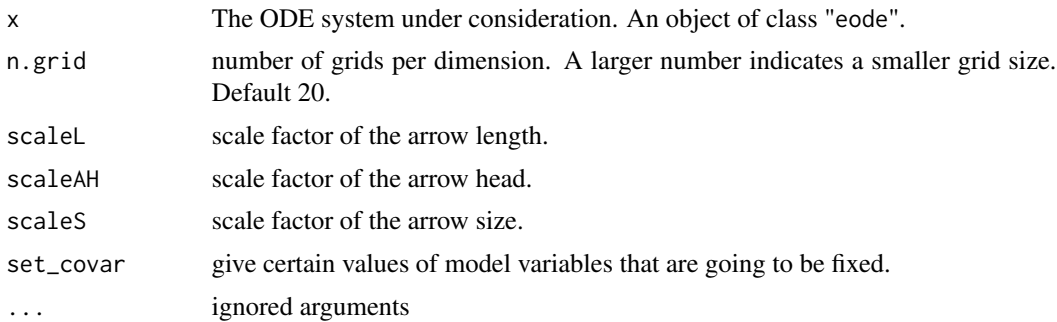

#### Value

a graphic object

<span id="page-27-0"></span>

#### <span id="page-28-0"></span>plot.pc 29

### Examples

```
## Example 1: Lotka-Volterra competition model
eq1 <- function(x, y, r1 = 4, a11 = 1, a12 = 2) (r1 - a11 * x - a12 * y) * x
eq2 <- function(x, y, r2 = 1, a21 = 2, a22 = 1) (r2 - a21 * x - a22 * y) * y
x \le -\text{eode}(\text{dxdt} = \text{eq1}, \text{dydt} = \text{eq2})plot(x)
## Example 2: Susceptible-infected model
dX_Cdt <- function(X_C, Y_C, X_A, Y_A, nu = 0.15, beta = 0.1, mu = 0.15, g = 0.04) {
  nu * (X_A + Y_A) - beta * X_C * (Y_C + Y_A) - (mu + g) * X_C
}
dY_Cdt <- function(X_C, Y_C, Y_A, beta = 0.1, mu = 0.15, g = 0.04, rho = 0.2) {
  beta * X_C * (Y_C + Y_A) - (mu + g + rho) * Y_C
}
dX\_Adt \leq function(X_C, Y_C, X_A, Y_A, beta = 0.1, g = 0.04) {
  g * X_C - beta * X_A * (Y_C + Y_A)}
dY\_Adt <- function(X_A, Y_C, Y_A, beta = 0.1, g = 0.04, rho = 0.2) {
  beta * X_A * (Y_C + Y_A) + g * Y_C - rho * Y_A
}
x \le - eode(
  dX_Cdt = dX_Cdt, dY_Cdt = dY_Cdt, dX_Adt = dX_Adt, dY_Adt = dY_Adt,
  constraint = c("X_C>=0", "Y_C>=0", "X_A>=0", "Y_A>=0")
)
plot(x)
plot(x, set\_covar = list(X_A = 60, Y_A = 80))plot(x, set\_covar = list(Y_C = 80, X_A = 60, Y_A = 80))plot(x, set\_covar = list(X_C = 60, Y_C = 80, X_A = 60, Y_A = 80))
```
plot.pc *Plot a Phase Curve With Time*

#### Description

Creates a plot of a phase curve

#### Usage

```
## S3 method for class 'pc'
plot(x, model\_var\_label = NULL, model\_var\_color = NULL, ...)
```
#### Arguments

x object of class "pc" that represents a phase curve.

<span id="page-29-0"></span>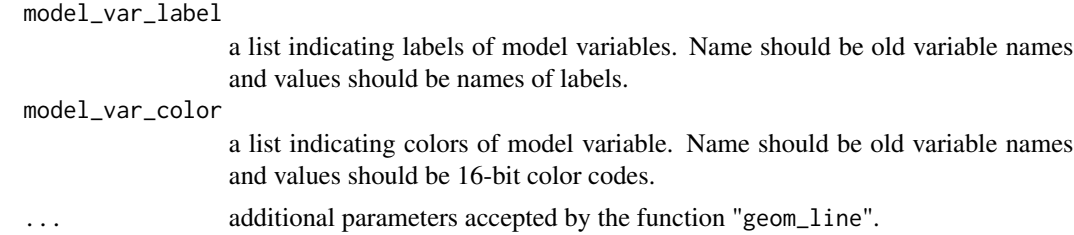

# Value

a graphic object

# Examples

```
eq1 <- function(x, y, r1 = 4, a11 = 1, a12 = 2) (r1 - a11 * x - a12 * y) * x
eq2 <- function(x, y, r2 = 1, a21 = 2, a22 = 1) (r2 - a21 * x - a22 * y) * y
x \le - eode(dxdt = eq1, dydt = eq2, constraint = c("x<1", "y<1"))
pc <- eode_proj(x, value0 = pp(list(x = 0.2, y = 0.1)), N = 100)
plot(pc)
```
plot.pcfamily *Plot Phase Curve Family*

#### Description

Creates a plot of a phase curve family.

#### Usage

```
## S3 method for class 'pcfamily'
plot(
  x,
 model_var_label = NULL,
 model_var_color = NULL,
 facet_grid_label = NULL,
  facet_paras = TRUE,
  ...
\lambda
```
#### Arguments

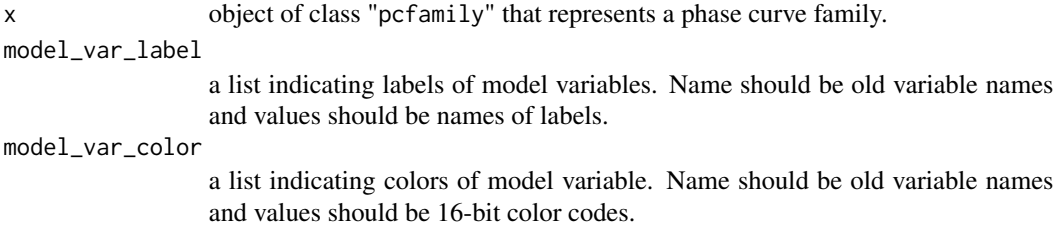

# <span id="page-30-0"></span>plot.velocity 31

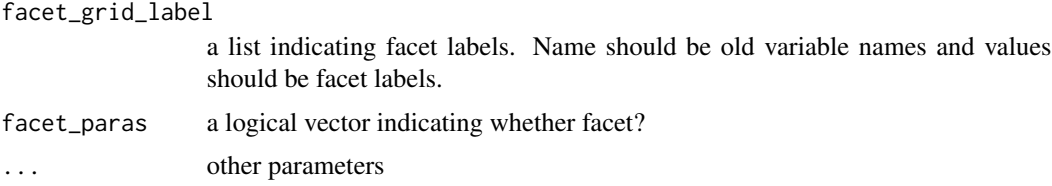

# Value

a graphic object

#### Examples

```
eq1 <- function(x, y, r1 = 4, a11 = 1, a12 = 2) (r1 - a11 * x - a12 * y) * x
eq2 <- function(x, y, r2 = 1, a21 = 2, a22 = 1) (r2 - a21 * x - a22 * y) * y
x \le - eode(dxdt = eq1, dydt = eq2, constraint = c("x<1", "y<1"))
value_space <- list(x = c(0.2, 0.3, 0.4), y = 0.1, a11 = 1:3)
plot(eode_sensitivity_proj(x, valueSpace = value_space, N = 100))
```
plot.velocity *Create a Plot of a Phase Velocity Vector*

#### Description

Plot a phase velocity vector

#### Usage

## S3 method for class 'velocity'  $plot(x, \ldots)$ 

#### Arguments

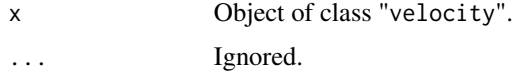

### Value

ggplot object

```
eq1 <- function(x, y, r1 = 4, a11 = 1, a12 = 2) (r1 - a11 * x - a12 * y) * x
eq2 <- function(x, y, r2 = 1, a21 = 2, a22 = 1) (r2 - a21 * x - a22 * y) * y
x \le - eode(dxdt = eq1, dydt = eq2)
plot(eode\_get\_velocity(x, value = pp(list(x = 1, y = 1))))
```
# Description

Creates an object of class "pp" representing a phase point in the phase space.

#### Usage

pp(value)

# Arguments

value A list of several elements, each giving a value on one dimension.

# Value

An object of class "pp" describing a phase point.

# Examples

 $pp(list(x = 1, y = 1))$ 

print.eode *Print Brief Details of an ODE System*

# Description

Prints a very brief description of an ODE system.

# Usage

## S3 method for class 'eode'  $print(x, \ldots)$ 

# Arguments

x Object of class "eode". ... Ignored.

#### Value

No value

<span id="page-31-0"></span>

#### <span id="page-32-0"></span>print.pc 33

#### Examples

```
## Example 1: Lotka-Volterra competition model
eq1 <- function(x, y, r1 = 4, a11 = 1, a12 = 2) (r1 - a11 * x - a12 * y) * x
eq2 <- function(x, y, r2 = 1, a21 = 2, a22 = 1) (r2 - a21 * x - a22 * y) * y
x \le -\text{eode}(\text{dxdt} = \text{eq1}, \text{dydt} = \text{eq2})x
## Example 2: Susceptible-infected model
dX_Cdt <- function(X_C, Y_C, X_A, Y_A, nu = 0.15, beta = 0.1, mu = 0.15, g = 0.04) {
 nu * (X_A + Y_A) - \beta - beta * X_C * (Y_C + Y_A) - (\beta + \beta) * X_C}
dY_Cdt <- function(X_C, Y_C, Y_A, beta = 0.1, mu = 0.15, g = 0.04, rho = 0.2) {
 beta * X_C * (Y_C + Y_A) - (mu + g + rho) * Y_C}
dX\_Adt <- function(X_C, Y_C, X_A, Y_A, beta = 0.1, g = 0.04) {
  g * X_C - beta * X_A * (Y_C + Y_A)}
dY\_Adt <- function(X_A, Y_C, Y_A, beta = 0.1, g = 0.04, rho = 0.2) {
 beta * X_A * (Y_C + Y_A) + g * Y_C - rho * Y_A
}
x \leftarrow e ode(
  dX_Cdt = dX_Cdt, dY_Cdt = dY_Cdt, dX_Adt = dX_Adt, dY_Adt = dY_Adt,
  constraint = c("X_C>=0", "Y_C>=0", "X_A>=0", "Y_A>=0")
)
x
```
print.pc *Print Brief Details of a Phase Curve*

#### Description

Prints a very brief description of a phase curve.

#### Usage

## S3 method for class 'pc'  $print(x, \ldots)$ 

#### Arguments

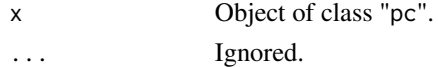

#### Value

No value

#### Examples

```
eq1 <- function(x, y, r1 = 4, a11 = 1, a12 = 2) (r1 - a11 * x - a12 * y) * x
eq2 <- function(x, y, r2 = 1, a21 = 2, a22 = 1) (r2 - a21 * x - a22 * y) * y
x \leq -e eode(dxdt = eq1, dydt = eq2, constraint = c("x<1", "y<1"))
eode\_proj(x, value0 = pp(list(x = 0.9, y = 0.9)), N = 8)
```
print.pcfamily *Print Brief Details of a Phase Curve Family*

# Description

Prints a very brief description of a phase curve family.

#### Usage

## S3 method for class 'pcfamily'  $print(x, \ldots)$ 

#### Arguments

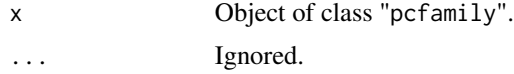

#### Value

No value

#### Examples

```
eq1 <- function(x, y, r1 = 4, a11 = 1, a12 = 2) (r1 - a11 * x - a12 * y) * x
eq2 <- function(x, y, r2 = 1, a21 = 2, a22 = 1) (r2 - a21 * x - a22 * y) * y
x \le - eode(dxdt = eq1, dydt = eq2, constraint = c("x<100", "y<100"))
eode_sensitivity_proj(x, valueSpace = list(x = c(0.2, 0.3, 0.4), y = 0.1, a11 = 1:3), N = 100)
```
print.pdata *Print Brief Details of Population Dynamics Data*

# Description

Prints a very brief description of population dynamics data.

#### Usage

```
## S3 method for class 'pdata'
print(x, \ldots)
```
<span id="page-33-0"></span>

#### <span id="page-34-0"></span>print.pp 35

# Arguments

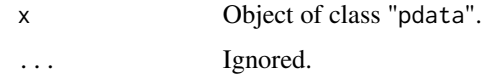

#### Value

No value

# Examples

```
eq1 <- function(x, y, r1 = 4, a11 = 1, a12 = 2) (r1 - a11 * x - a12 * y) * x
eq2 <- function(x, y, r2 = 1, a21 = 2, a22 = 1) (r2 - a21 * x - a22 * y) * y
x \le - eode(dxdt = eq1, dydt = eq2)
pdata(x,
 init = data.frame(x = c(10, 20), y = c(5, 15)),
  t = c(3, 3),lambda = data frame(z = c(15, 30)),formula = "z = x + y"
)
```
print.pp *Print Brief Details of a Phase Point*

# Description

Prints a very brief description of a phase point.

# Usage

## S3 method for class 'pp'  $print(x, \ldots)$ 

# Arguments

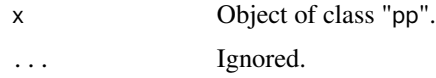

# Value

No value

# Examples

 $pp(list(x = 1, y = 1))$ 

<span id="page-35-0"></span>

#### Description

Prints a very brief description of a phase velocity vector.

# Usage

## S3 method for class 'velocity'  $print(x, \ldots)$ 

# Arguments

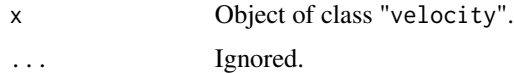

#### Value

No value

# Examples

```
eq1 <- function(x, y, r1 = 4, a11 = 1, a12 = 2) (r1 - a11 * x - a12 * y) * x
eq2 <- function(x, y, r2 = 1, a21 = 2, a22 = 1) (r2 - a21 * x - a22 * y) * y
x \le - eode(dxdt = eq1, dydt = eq2)
eode_get_velocity(x, value = pp(list(x = 1, y = 1)))
```
[.pdata *Extract Parts of an Population Dynamics Data*

# Description

Operators acting on population dynamics data.

# Usage

## S3 method for class 'pdata' x[i]

#### Arguments

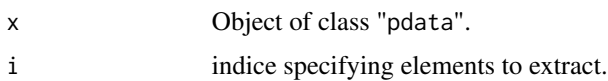

#### [.pdata 37

# Value

pdata object

```
eq1 <- function(x, y, r1 = 4, a11 = 1, a12 = 2) (r1 - a11 * x - a12 * y) * x
eq2 <- function(x, y, r2 = 1, a21 = 2, a22 = 1) (r2 - a21 * x - a22 * y) * y
x \le - eode(dxdt = eq1, dydt = eq2)
pdat <- pdata(x,
 init = data.frame(x = c(10, 20), y = c(5, 15)),
 t = c(3, 3),
 lambda = data.frame(z = c(15, 30)),
 formula = "z = x + y"\lambdapdat[1]
```
# <span id="page-37-0"></span>Index

\*.pp, [2](#page-1-0) +.pp, [3](#page-2-0) -.pp, [4](#page-3-0) /.pp, [4](#page-3-0) [.pdata, [36](#page-35-0)] eode, [5](#page-4-0) eode\_get\_cripoi, [6](#page-5-0) eode\_get\_sysmat, [7](#page-6-0) eode\_get\_velocity, [8](#page-7-0) eode\_gridSearch, [9](#page-8-0) eode\_is\_centre, [11](#page-10-0) eode\_is\_saddle, [11](#page-10-0) eode\_is\_stafoc, [12](#page-11-0) eode\_is\_stanod, [13](#page-12-0) eode\_is\_stapoi, [13](#page-12-0) eode\_is\_unsfoc, [15](#page-14-0) eode\_is\_unsnod, [15](#page-14-0) eode\_is\_validval, [16](#page-15-0) eode\_lossf, [17](#page-16-0) eode\_proj, [18](#page-17-0) eode\_sensitivity\_proj, [19](#page-18-0) eode\_set\_constraint, [20](#page-19-0) eode\_set\_parameter, [20](#page-19-0) eode\_simuAnnealing, [21](#page-20-0) eode\_stability\_type, [22](#page-21-0) length.eode, [23](#page-22-0) length.pdata, [24](#page-23-0) pc\_calculator, [25](#page-24-0) pc\_plot, [26](#page-25-0) pdata, [26](#page-25-0) pdist, [27](#page-26-0) plot.eode, [28](#page-27-0) plot.pc, [29](#page-28-0) plot.pcfamily, [30](#page-29-0) plot.velocity, [31](#page-30-0) pp, [32](#page-31-0)

print.eode, [32](#page-31-0)

print.pc, [33](#page-32-0) print.pcfamily, [34](#page-33-0) print.pdata, [34](#page-33-0) print.pp, [35](#page-34-0) print.velocity, [36](#page-35-0)